# **QGIS Application - Bug report #20046**

## **Log Messages Panel disappears**

*2018-10-08 01:02 PM - Kadir S*

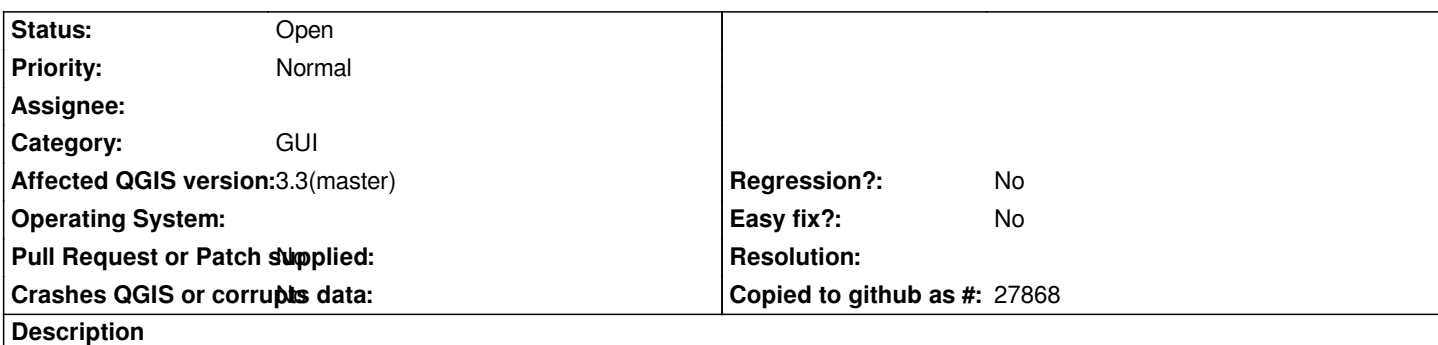

*While Log Messages Panel is open, it disappears if I minimize and maximize QGIS. When switching another program and then returning QGIS, no problem, it stays open.*

*I use the panel extensively. I encounter that issue in both v2.18.22 and v3.2.1.*

### **History**

### **#1 - 2018-10-08 01:03 PM - Kadir S**

*The panel disappears.*

### **#2 - 2018-10-09 11:24 AM - Giovanni Manghi**

*- Easy fix? changed from Yes to No*

*- Operating System deleted (Windows 10 x64)*

*- Affected QGIS version changed from 2.18.22 to 3.3(master)*